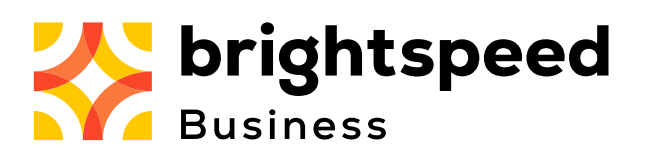

# **EASE ASR EVPL - Stand Alone EVC Job Aid**

This process outlines the steps for ordering an EVPL End User Switched Ethernet Product in EASE.

# Table of Contents<br>Initiating a New Order

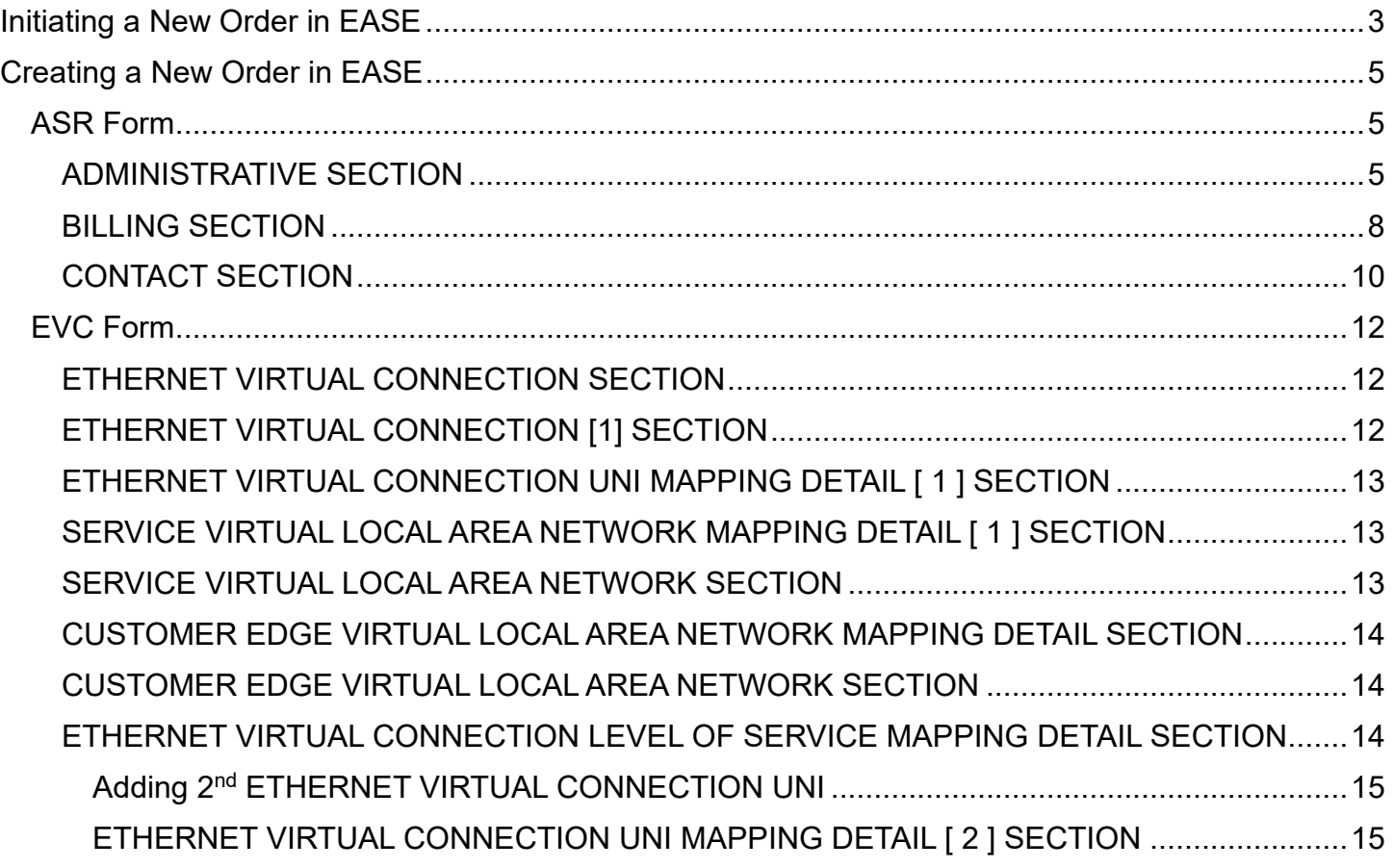

# <span id="page-2-0"></span>**Initiating a New Order in EASE**

Click (or hover over) **Order** and click **New**.

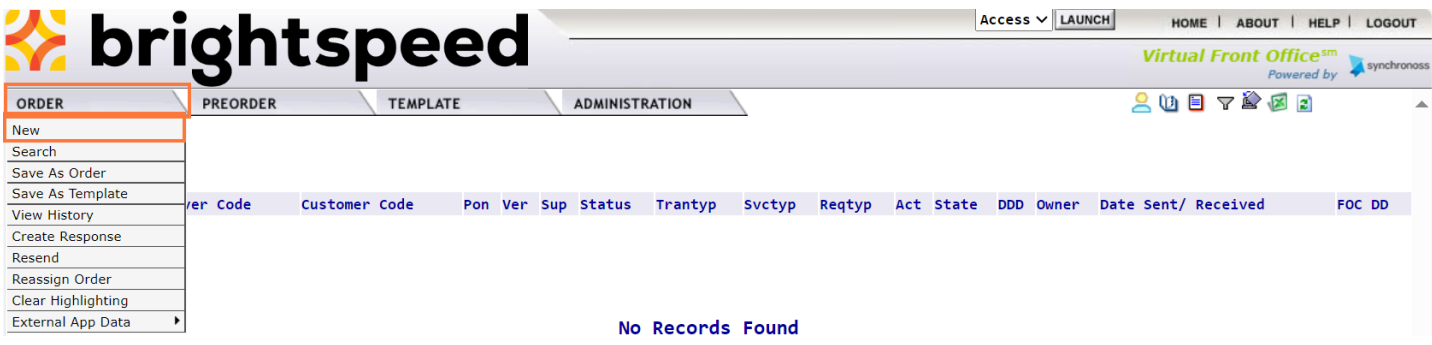

#### The **Order Initiation** box opens.

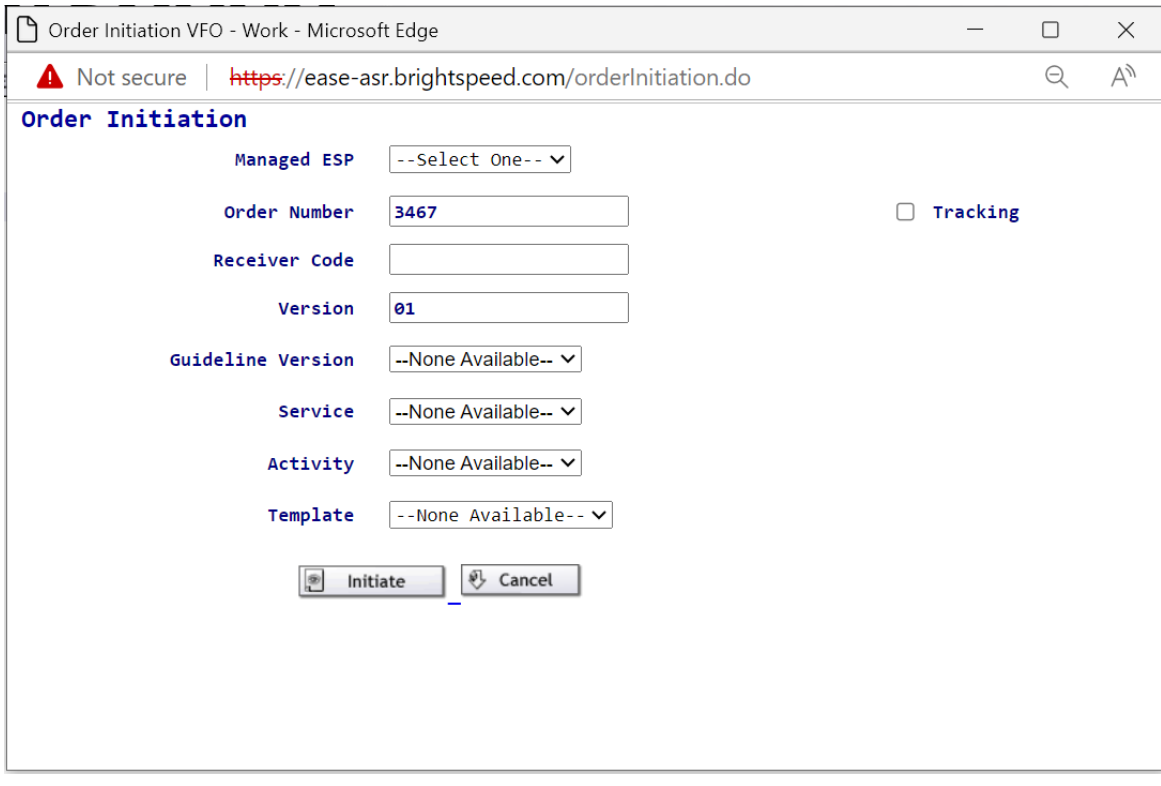

# **Select**/**Populate** the following:

- Managed ESP
	- o ACNA (Access Customer Name Abbreviation A three-digit alpha code assigned by Bellcore to identify carriers for billing purposes.)
- Order Number (Prepopulates with a number Change to the PON)
	- o Customer PON (Purchase Order Number)
- Receiver Code
	- o ICSC (Interexchange Customer Service Center)
		- $\blacksquare$  Ex. CT20
- **Version** 
	- o Auto Populates based on Receiver Code
- Guideline Version
- o Auto Populates
- Type of Request = (Isn't visible until Receiver Code is entered/selected)
	- o Firm Order
- **Service** 
	- o Standalone EVC
- Activity (See *ACT – [Activity](https://ease.brightspeed.com/Document/ASOG66/WebHelp/modules/asr/act_activity.htm)* for further information)
	- $\circ$  C = Change or modification to an existing service
	- $\circ$  D = Disconnection or decrease in capacity
	- $\circ$  M = Inside move of the physical termination within a building
	- $\circ$  N = New installation or increase in capacity
	- $\circ$  R = Record activity is for ordering administrative changes (no physical work required)
	- $\circ$  T = Outside move of end user location (Not Used)
- Template (Can only select if a Template/s has previously been created Helpful if ordering the same type/s of service with the same details on a regular basis)

#### **EVPL Reference Table**

The following table identifies how EVPL service is ordered via EASE.

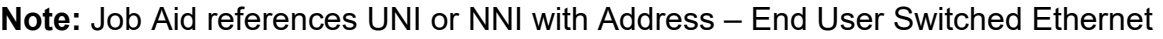

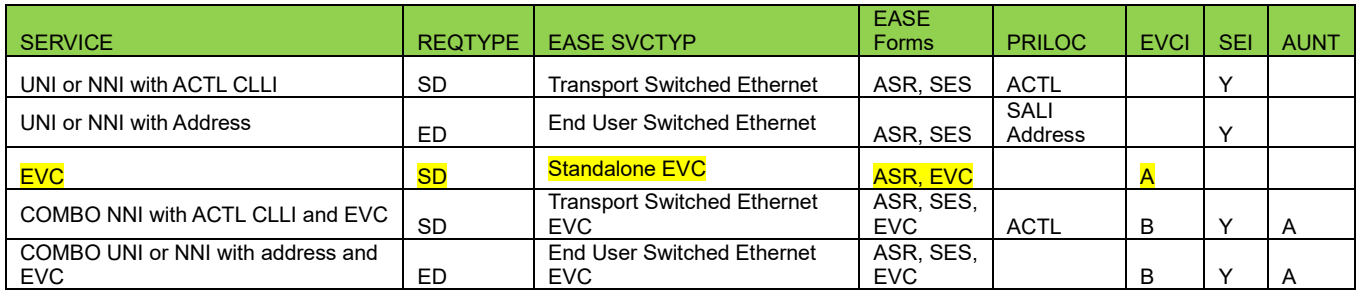

#### Once all requirements are met, click **Initiate**.

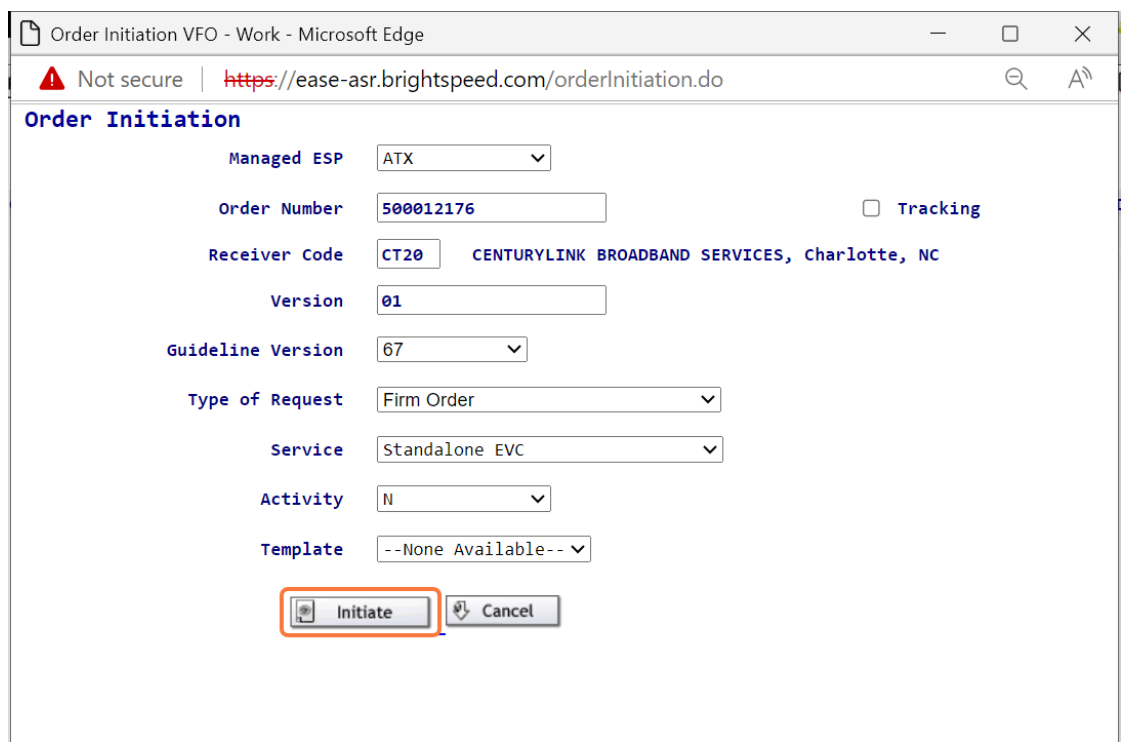

# <span id="page-4-0"></span>**Creating a New Order in EASE**

EASE has separate Forms that are required depending on the Type of Service being ordered. Each Form has Required (*Highlighted Yellow*), Conditional and Optional fields.

**Note:** Not all required fields are highlighted, and some that are highlighted are not required. See the information below to determine the required vs conditional fields.

Clicking into a field shows a description at the bottom of the screen of what each means/what the form is looking for.

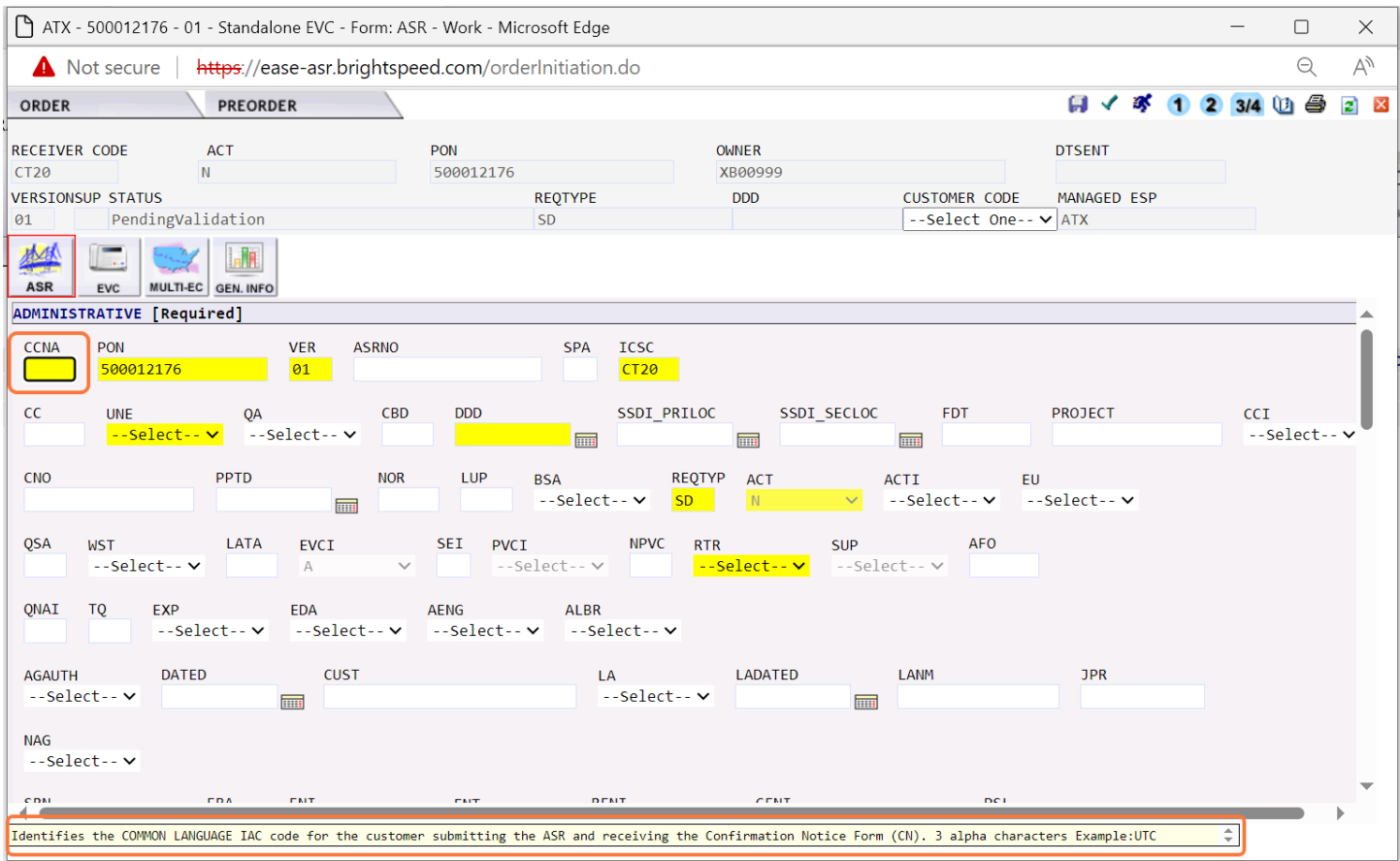

The Order opens to the ASR (first) Form.

**Note:** For each Form in EASE, there will be Required, Conditional and Optional fields. Provide the Required and Conditional information, and any Optional details that will help to avoid delays in installation.

# <span id="page-4-1"></span>**ASR Form**

# <span id="page-4-2"></span>ADMINISTRATIVE SECTION

Begin filling out the requirements scrolling down the page to view additional fields.

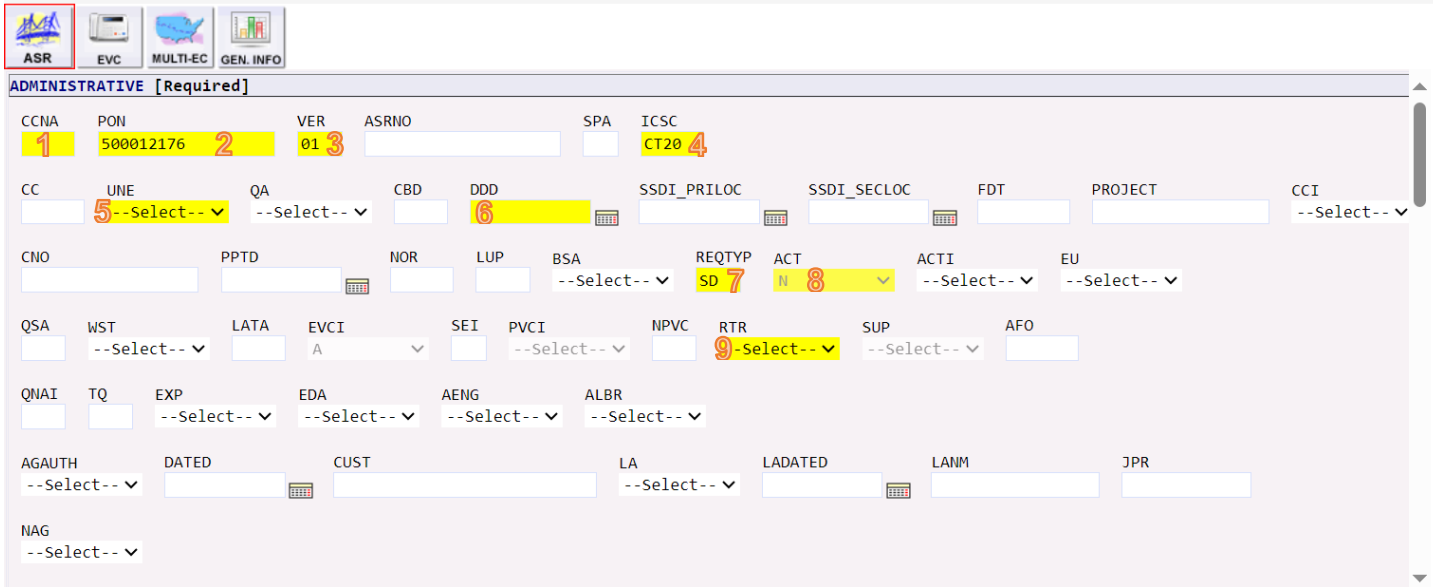

# **Required and** *Conditional* **Fields:**

- **1. CCNA** = ACNA (Identifies the COMMON LANGUAGE IAC code for the customer who should receive the bill for the ordered service)
	- o See *[CCNA Customer](https://ease.brightspeed.com/Document/ASOG66/WebHelp/modules/asr/ccna_asr_form.htm) Carrier Name Abbreviation*
- **2. PON** (Auto populates with Order Number {PON} entered in the Order Initiation box/screen)
- **3. VER** (Auto populates with Version number Identifies the customer's version number) o See *[VER – Version Identification](https://ease.brightspeed.com/Document/ASOG66/WebHelp/modules/asr/ver.htm)*
- **4. ICSC** = Receiver Code (Auto populates with Code entered in the Order Initiation box/screen) o See *ICSC - Interexchange [Customer Service Center](https://ease.brightspeed.com/Document/ASOG66/WebHelp/modules/asr/icsc_asr_form.htm)*
- **5.** UNE = Unbundled Network Elements (Identifies this request is ordering unbundled network elements for local service.)
	- o See *[UNE Unbundled](https://ease.brightspeed.com/Document/ASOG67/WebHelp/modules/asr/une_asr_form.htm) Network Elements*
		- Not required even though the Form shows it highlighted as required
- **6. DDD** = Desired Due Date (Identifies the customer's desired due date) Must be out at least 5 Business Days (SLA dependent on Product)
	- o See *[DDD Desired Due Date](https://ease.brightspeed.com/Document/ASOG66/WebHelp/modules/asr/ddd_asr_form.htm)*
- **7. REQTYP** = Requisition Type and Status (Identifies the type of service being requested and the status of the request)
	- o See *[REQTYP Requisition Type and Status](https://ease.brightspeed.com/Document/ASOG66/WebHelp/modules/asr/reqtyp_asr_form.htm)*
- **8. ACT** = Activity (Identifies the activity involved in this service request selected in the Order Initiation box/screen)

o *[See ACT – Activity](https://ease.brightspeed.com/Document/ASOG66/WebHelp/modules/asr/act_activity.htm)*

- **9. RTR** = Response Type Requested (Identifies the type of confirmation response options requested by the customer)
	- o See *[RTR Response](https://ease.brightspeed.com/Document/ASOG66/WebHelp/modules/asr/rtr_response_type_requested.htm) Type Requested*

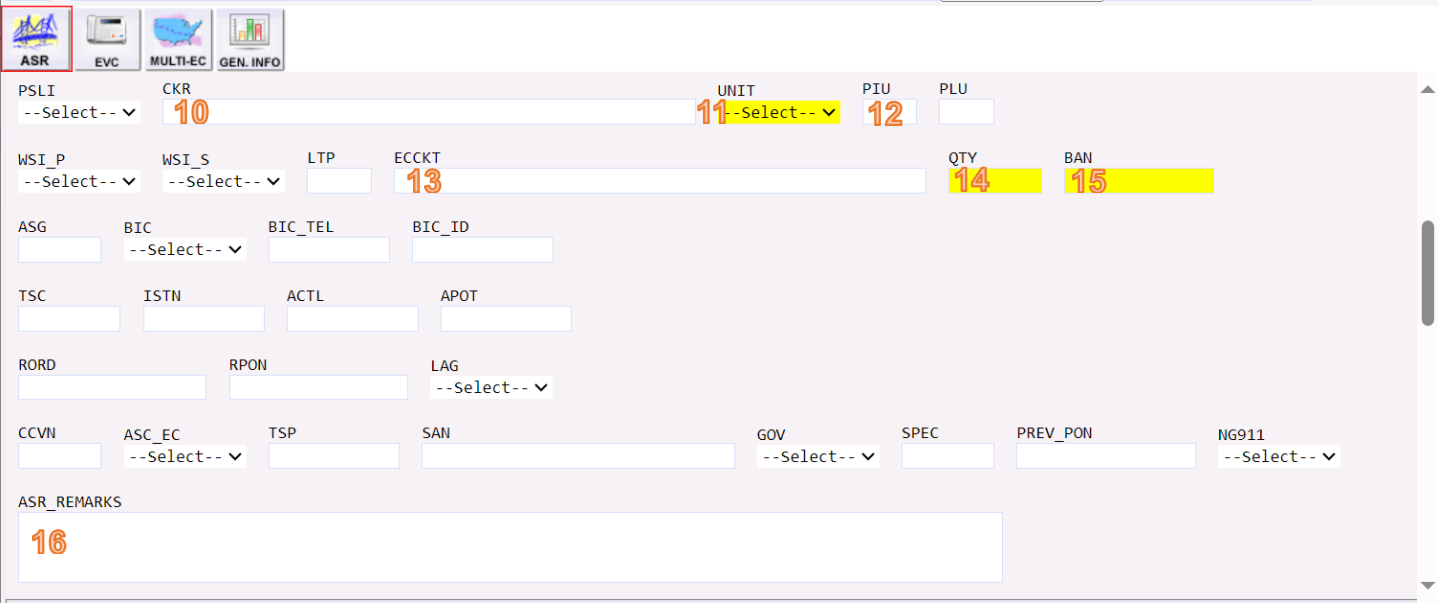

**10.**CKR = Customer Circuit Reference (Identifies the circuit number or range of circuit numbers used by the customer)

o See *[CKR - Customer Circuit Reference](https://ease.brightspeed.com/Document/ASOG66/WebHelp/modules/asr/ckr_asr_form.htm)*

- **11.**Unit = Unit Identification (Identifies whether the Quantity (QTY) field contains number of circuits, ring segments, Busy Hour Minutes of Capacity (BHMC) for switched *[access service](javascript:TextPopup(this))* or percent of market share)
	- $\circ$  Always C = Number of lines, trunks, facilities, circuits, CCS links, ring segments or unbundled elements
	- o See *[UNIT Unit Identification](https://ease.brightspeed.com/Document/ASOG66/WebHelp/modules/asr/unit_asr_form.htm)*
- **12.PIU** = Percentage of Interstate Usage (Identifies the expected Interstate Usage for the *[access](javascript:TextPopup(this))  [service](javascript:TextPopup(this))* on this request. Both Interstate and Intrastate may be ordered on a single Access Service Request by specifying the applicable percent of Interstate usage. However, two Access Service Requests may be related to one another through the entry RPON {Related Purchase Order Number}.)
	- o Always 100 for Ethernet
	- o See *[PIU Percentage of Interstate Usage](https://ease.brightspeed.com/Document/ASOG66/WebHelp/modules/asr/piu_asr_form.htm)*
- **13.***ECCKT* = Exchange Company Circuit ID (Identifies the provider circuit ID or multiple circuit IDs)

o See *[ECCKT - Exchange](https://ease.brightspeed.com/Document/ASOG66/WebHelp/modules/asr/ecckt_asr_form.htm) Company Circuit ID*

- *Only required for Change or Disconnect Orders*
- **14.**QTY = Quantity (Identifies the quantity of circuits, ring segments, BHMCs, or the percent of market share involved in this service request)
	- o See *[QTY Quantity](https://ease.brightspeed.com/Document/ASOG66/WebHelp/modules/asr/qty_asr_form.htm)*
- **15.BAN** = Billing Account Number (Identifies the billing account to which the recurring and nonrecurring charges for this request will be billed)
	- o See *[BAN Billing Account Number](https://ease.brightspeed.com/Document/ASOG66/WebHelp/modules/asr/ban_asr_form.htm)*
- **16.ASR\_Remarks** (Identifies a free-flowing field which can be used to expand upon and clarify other data on this form)
	- o See *[REMARKS Remarks](https://ease.brightspeed.com/Document/ASOG66/WebHelp/modules/asr/remarks_asr_form.htm)*
		- **Enter the following:** 
			- Service Description (Product/Bandwidth, location to location, etc.)
			- Who to work with for any questions:
- o Site Contact
- o Sales Contact
- o Etc.
- Any specific details that help with configuring the order to avoid confusion.

# <span id="page-7-0"></span>BILLING SECTION

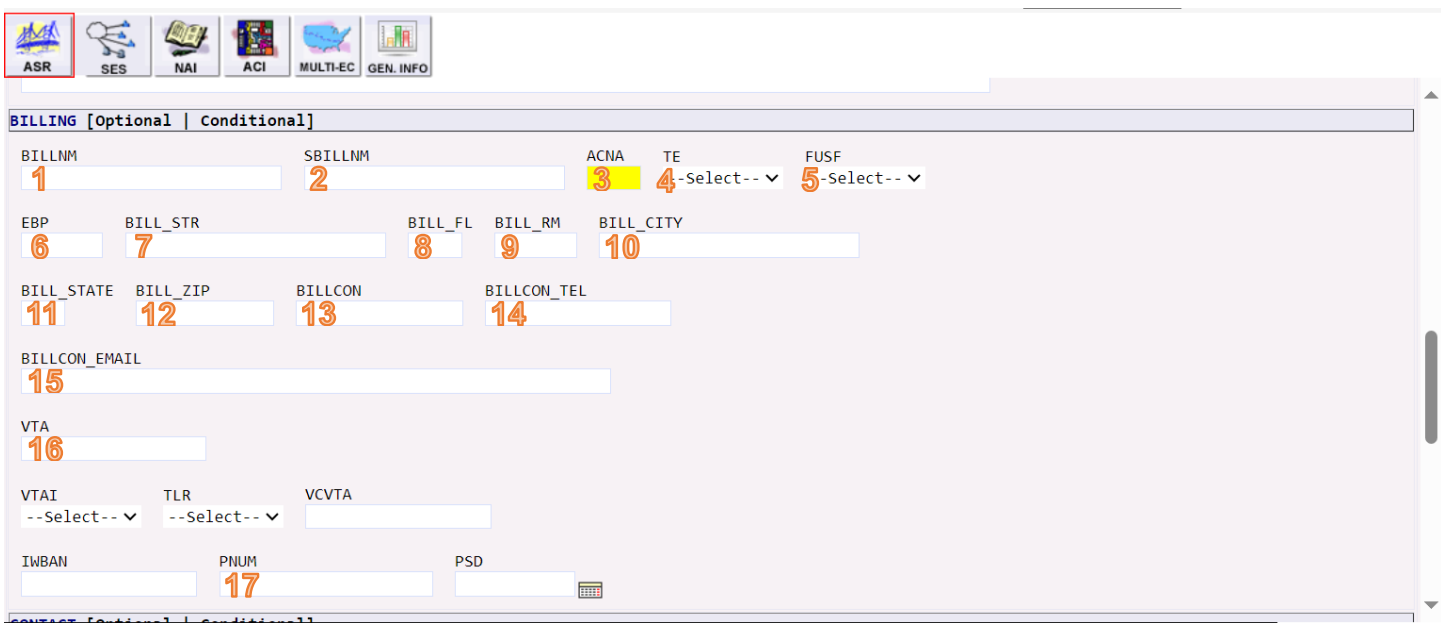

**Note:** The following are required when the Order is for a New Service with a New BAN.

# **Required Fields:**

- **1. BILLNM** = Billing Name (Identifies the name of the person, office, or company to whom the customer has designated that the bill be sent)
	- o See *[BILLNM Billing Name](https://ease.brightspeed.com/Document/ASOG66/WebHelp/modules/asr/billnm_asr_form.htm)*
- **2.** *SBILLNM* = Secondary Billing Name (Identifies the name of a department or group within the designated BILLNM entry. May also be used to specify the end user customer as identified in field entry "SAN", Subscriber Authorization Number used by the customer in conjunction with billing its customer.)
	- o See *[SBILLNM Secondary Billing Name](https://ease.brightspeed.com/Document/ASOG66/WebHelp/modules/asr/sbillnm_asr_form.htm)*
- **3. ACNA** = Access Customer Name Abbreviation (Identifies the COMMON LANGUAGE IAC code for the customer who should receive the bill for the ordered service)
	- o See *[ACNA Access Customer Name Abbreviation](https://ease.brightspeed.com/Document/ASOG66/WebHelp/modules/asr/acna_access_customer_name_abbreviationm.htm)*
- **4. TE** = Tax Exemption (Indicates that the customer has submitted a tax exemption form to the provider)
	- o See *[TE Tax Exemption](https://ease.brightspeed.com/Document/ASOG66/WebHelp/modules/asr/te_asr_form.htm)* to determine when this is Required vs Optional
- **5. FUSF** = Federal Universal Service Fee (Indicates the service being ordered on this request should be either assessed or exempted from the Federal Universal Service Fee {FUSF})
	- o See *[FUSF Federal Universal Service Fee](https://ease.brightspeed.com/Document/ASOG66/WebHelp/fusf_-_asr_form.htm)* to determine when this is Required vs **Optional**
- **6.** *EBP* = Extended Billing Plan (Identifies the request for establishing or removing installment billing of non-recurring charges that may be offered by a provider)
	- o See *[EBP Extended Billing Plan](https://ease.brightspeed.com/Document/ASOG66/WebHelp/modules/asr/ebp_asr_form.htm)*
- **7. BILL\_STR** = Billing Street (Identifies the street of the billing address associated with the billing name)
	- o See *STREET - [Street Address \(BILL\)](https://ease.brightspeed.com/Document/ASOG66/WebHelp/modules/asr/street_asr_form.htm)*
- **8. BILL FL** = Billing Floor (Identifies the floor for the billing address associated with the billing name)
	- o See *FLOOR - [Floor \(BILL\)](https://ease.brightspeed.com/Document/ASOG66/WebHelp/modules/asr/floor_asr_form.htm)*
- **9. BILL RM** = Billing Room (Identifies the room for the billing address associated with the billing name)
	- o See *ROOM - [Room \(BILL\)](https://ease.brightspeed.com/Document/ASOG66/WebHelp/modules/asr/room_asr_form.htm)*
- **10. BILL CITY** = Billing City (Identifies the city, village, township, etc. of the billing address associated with the billing name)
	- o See *CITY - [City \(BILL\)](https://ease.brightspeed.com/Document/ASOG66/WebHelp/modules/asr/city_asr_form.htm)*
- **11. BILL STATE** = Billing State/Province (Identifies the two character postal code for the state/province of the billing address associated with the billing name)
	- o See *STATE - [State/Province \(BILL\)](https://ease.brightspeed.com/Document/ASOG66/WebHelp/modules/asr/state_asr_form.htm)*
- **12.BILL\_ZIP** = Billing Zip/Postal Code (Identifies the zip code or postal code of the billing address associated with the billing name)
	- o See *ZIP CODE - [ASR Form \(BILL\)](https://ease.brightspeed.com/Document/ASOG66/WebHelp/modules/asr/zip_code_asr_form.htm)*
- 13. BILLCON = Billing Contact (Identifies the name of the person or office to be contacted on billing matters)
	- o See *[BILLCON -](https://ease.brightspeed.com/Document/ASOG66/WebHelp/modules/asr/billcon_asr_form.htm) Billing Contact*
- **14. BILLCON TEL** = Billing Contact Telephone Number (Identifies the telephone number of the provider representative responsible for the BIC)
	- o See *BIC TEL - [BIC Telephone Number](https://ease.brightspeed.com/Document/ASOG66/WebHelp/modules/asr/bic_tel_asr_form.htm)*
- **15. BILL EMAIL** = Billing Contact Email (Identifies the electronic mail address of the Billing Contact when a customer profile does not already exist)
	- o See *BILLCON Email - [Billing Contact Electronic Mail Address](https://ease.brightspeed.com/Document/ASOG66/WebHelp/modules/asr/billcon_email.htm)*
- **16.VTA** = Variable Term Agreement (Identifies the duration, identifying USOC, contract date or contract identification number of any variable term agreement that may be offered by a provider)
	- o *VTA - [Variable Term Agreement](https://ease.brightspeed.com/Document/ASOG66/WebHelp/modules/asr/vta_asr_form.htm)*
- **17.PNUM** = Promotion Subscription Date Used when the Customer has a Contractual Contract (Identifies the contract tariff option for a pricing promotion plan)
	- o See *PNUM – Promotion [Subscription](https://ease.brightspeed.com/Document/ASOG66/WebHelp/modules/asr/pnum_-_asr_form.htm) Date*

# <span id="page-9-0"></span>CONTACT SECTION

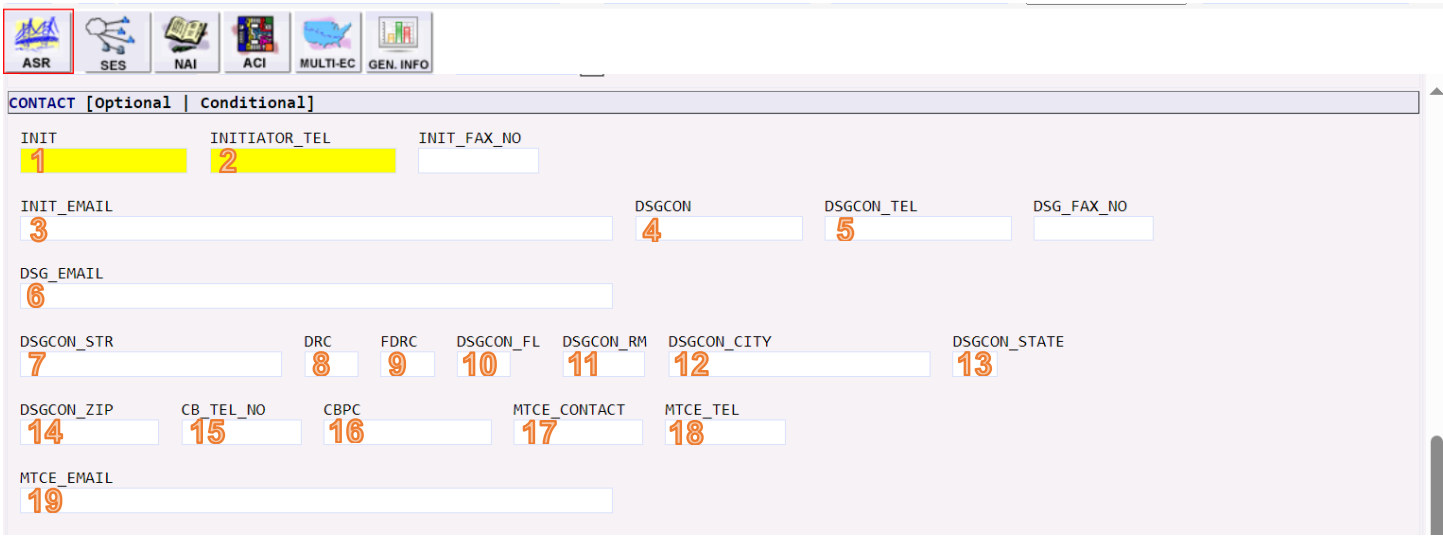

**Note:** All are required.

- **1. INIT** = Initiator (Identifies the customer employee who originated this request) **NOTE 1:** This is the person who should be contacted if there are any questions regarding this request. Any authorizations of charges or changes are the responsibility of this person. o See *[INIT – Initiator](https://ease.brightspeed.com/Document/ASOG66/WebHelp/modules/asr/initiator_information_asr_form.htm)*
- **2. INITIATOR TEL** = Initiator Telephone Number (Identifies the telephone number of the customer employee who initiated this request)
	- o See *INIT TEL [NO Telephone](https://ease.brightspeed.com/Document/ASOG66/WebHelp/init_-_tel_no_-_telephone_number_(init).htm) Number (INIT)*
- **3. INIT EMAIL** = Initiator Email (Identifies the electronic mail address of the initiator) o See *[INIT - Electronic Mail Address](https://ease.brightspeed.com/Document/ASOG66/WebHelp/init_-_electronic_mail_address.htm)*
- **4. DSGCON** = Design/Engineering Contact Information (Identifies the employee of the customer or agent who should be contacted on design/engineering/translation issues and to whom the Design Layout Report may be sent)
	- o See *[DSGCON Design/Engineering](https://ease.brightspeed.com/Document/ASOG66/WebHelp/modules/asr/dsgcon_-_design_engineering_contact_information.htm) Contact Information*
- **5. DSGCON TEL** = Design/Engineering Contact Telephone (Identifies the telephone number of the design/engineering contact. USAGE: This field is conditional.)
	- o See *TEL [NO Telephone](https://ease.brightspeed.com/Document/ASOG66/WebHelp/modules/asr/tel_no_-_telephone_number_(dsgcon).htm) Number (DSGCON)*
- **6. DSG EMAIL** Design/Engineering Contact Email (Identifies the electronic mail address of the design contact)
	- o See *[DSG EMAIL Design Electronic Mail Address](https://ease.brightspeed.com/Document/ASOG66/WebHelp/modules/asr/dsg_email_-_design_electronic_mail_address.htmhttps:/ease.brightspeed.com/Document/ASOG66/WebHelp/modules/asr/dsg_email_-_design_electronic_mail_address.htm)*
- **7. DSGCON\_STR** = Design/Engineering Contact Street Address o See *[STREET - Street](https://ease.brightspeed.com/Document/ASOG66/WebHelp/modules/asr/street_-_street_address_(dsgcon).htm) Address (DSGCON)*
- **8. DRC** = Design Routing Code (Identifies the customer location routing code for the design contact for this request)
	- o See *[DRC Design](https://ease.brightspeed.com/Document/ASOG66/WebHelp/modules/asr/drc_-_design_routing_code.htm) Routing Code*
- **9. FDRC** = Design Routing Code (Identifies the customer location routing code for the design contact for the facility in a combined ASR situation)
	- o See *FDRC Facility [Design Routing](https://ease.brightspeed.com/Document/ASOG66/WebHelp/modules/asr/fdrc_-_facility_design_routing_code.htm) Code*
- **10.DSGCON** FL = Design/Engineering Contact (Identifies the floor of the design/engineering contact's address)
	- o See *[FLOOR Floor](https://ease.brightspeed.com/Document/ASOG66/WebHelp/modules/asr/floor_%E2%80%93_floor_(dsgcon).htm) (DSGCON)*
- **11.DSGCON\_RM** = Design/Engineering Contact Room (Identifies the room of the design/engineering contact's address)
	- o See *[ROOM Room](https://ease.brightspeed.com/Document/ASOG66/WebHelp/modules/asr/room_-_room_(dsgcon).htm) (DSGCON)*
- **12. DSGCON CITY** = Design/Engineering Contact City (Identifies the city, village, township, etc. of the design/engineering contact's address)
	- o See *[CITY City \(DSGCON\)](https://ease.brightspeed.com/Document/ASOG66/WebHelp/modules/asr/city_-_city_(dsgcon).htm)*
- **13. DSGCON STATE** = Design/Engineering Contact State (Identifies the two character postal code for the state/province of the design/engineering contact's location) o See *[STATE - State/Province](https://ease.brightspeed.com/Document/ASOG66/WebHelp/modules/asr/state_-_state_province_(dsgcon).htm) (DSGCON)*
- **14. DSGCON ZIP** = Design/Engineering Contact Zip/Postal Code (Identifies the ZIP code or postal code of the design/engineering contact's address)
	- o See *ZIP [CODE ASR](https://ease.brightspeed.com/Document/ASOG66/WebHelp/modules/asr/zip_code_-_zip_code_(dsgcon).htm) Form (DSGCON)*
- **15. CB TEL NO** = Conference Bridge Telephone Number (Identifies the Conference Bridge Telephone number to be used at the time of implementation or cut over)
	- o See *CB TEL [NO Conference](https://ease.brightspeed.com/Document/ASOG66/WebHelp/cb_tel_no_-_asr_form.htm) Bridge Telephone Number*
- **16.CBPC** = Conference Bridge Passcode Number (Identifies the passcode associated with the conference bridge telephone number)
	- o See *CBPC Conference [Bridge Passcode Number](https://ease.brightspeed.com/Document/ASOG66/WebHelp/cbpc_-_asr.htm)*
- **17. MTCE\_CONTACT** = Maintenance Contact (Identifies the customer employee or office responsible for maintenance subsequent to the installation of the *[access service](javascript:TextPopup(this))* Includes service and facilities provided for the origination or termination of InterLATAor foreign telecommunications)
	- o See *[MTCE Maintenance](https://ease.brightspeed.com/Document/ASOG66/WebHelp/modules/asr/mtce.htm) Contact*
- **18. MTCE TEL** = Maintenance Contact Telephone Number (Identifies the telephone number of the maintenance contact. USAGE: This field is conditional.)
	- o See *MTCE TEL NO Maintenance Contact [Telephone Number](https://ease.brightspeed.com/Document/ASOG66/WebHelp/modules/asr/mtce_tel_no_asr_form.htm)*
- **19. MTCE\_EMAIL** = Maintenance Contact Electronic Mail Address (Identifies the electronic mail address of the maintenance contact when defined by customer/provider contracts, tariffs and/or negotiated agreements)

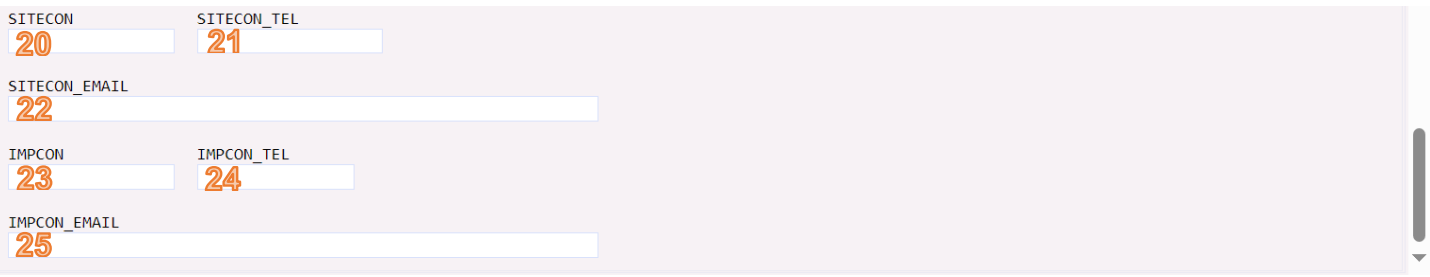

- o See *[MTCE\\_EMAIL Maintenance](https://ease.brightspeed.com/Document/ASOG66/WebHelp/mtce_email.htm) Contact Electronic Mail Address*
- **20.SITECON** = Site Contact Name (Identifies the site contact name for access when the customer utilizes an ACTL or Carrier Hotel as the primary location)
	- o See *SITE [CON Site](https://ease.brightspeed.com/Document/ASOG66/WebHelp/modules/asr/site_con_-_asr_form.htm) Contact*
- **21. SITECON TEL** = Site Contact Telephone Number (Identifies the telephone number of the Site Contact)
	- o See *TEL NO. (SITE [CON\) ASR](https://ease.brightspeed.com/Document/ASOG66/WebHelp/modules/asr/tel_no._(site_con)_-_asr_form.htm) Form*
- **22. SITECON EMAIL** = Site Contact Email (Identifies the electronic mail address of the Site Contact)
	- o See *SITE [EMAIL Site](https://ease.brightspeed.com/Document/ASOG66/WebHelp/modules/asr/site_email_-_asr_form.htm) Contact Electronic Mail Address*
- **23.IMPCON** = Implementation Contact (Identifies the customer employee or office responsible for control of installation and completion)
	- o See *[IMPCON Implementation](https://ease.brightspeed.com/Document/ASOG66/WebHelp/modules/asr/impcon_-_asr_form.htm) Contact*
- **24. IMPCON TEL** = Implementation Contact Telephone Number (Identifies the telephone number of the implementation contact)
	- o See *IMPCON TEL [NO Telephone](https://ease.brightspeed.com/Document/ASOG66/WebHelp/modules/asr/impcon_tel_no_asr_form.htm) Number (IMPCON)*
- **25.IMPCON\_EMAIL** = Implementation Contact Email (Identifies the electronic mail address of the implementation contact)
	- o See *IMPCON [EMAIL Implementation](https://ease.brightspeed.com/Document/ASOG66/WebHelp/modules/asr/impcon_email_%E2%80%93_implementation_contact_electronic_mail_address.htm) Contact Electronic Mail Address*

# <span id="page-11-0"></span>**EVC Form**

# <span id="page-11-1"></span>ETHERNET VIRTUAL CONNECTION SECTION

#### **Required and** *Conditional* **Fields:**

- **1.** *EVC QTY* = Ethernet Virtual Connection Quantity (Identifies the circuit number used by the customer)
	- o See *EVC [QTY Ethernet](https://ease.brightspeed.com/Document/ASOG67/WebHelp/modules/evc/evcid-evc_form.htm) Virtual Connection Quantity*

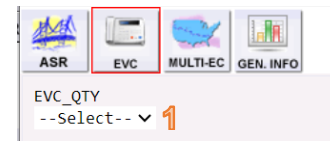

# <span id="page-11-2"></span>ETHERNET VIRTUAL CONNECTION [1] SECTION

- *1.* **EVCNUM** = Ethernet Virtual Connection Reference Number (Identifies a unique number associated with the Ethernet Virtual Connection)
	- o Se*e EVC [NUM Ethernet](https://ease.brightspeed.com/Document/ASOG67/WebHelp/modules/evc/evc_num.htm) Virtual Connection Reference Number*
- **2. NC** = Network Channel Code (Identifies the network channel code for the connections related to the UNI/ENNI involved. A UNI/ENNI connection is assigned a circuit(s) ID. The network channel code describes the channel provided by the provider.)
	- o See *[NC Network](https://ease.brightspeed.com/Document/ASOG66/WebHelp/modules/ses/nc_-_ses_form.htm) Channel Code*
- **3. NUT** = NUT Number of UNI/ENNI Terminations (Reflects the number of UNI/ENNI termination occurrences being affected by the service request)
	- o See *[NUT Number](https://ease.brightspeed.com/Document/ASOG67/WebHelp/modules/evc/nut-evc_form.htm) of UNI/ENNI Terminations*

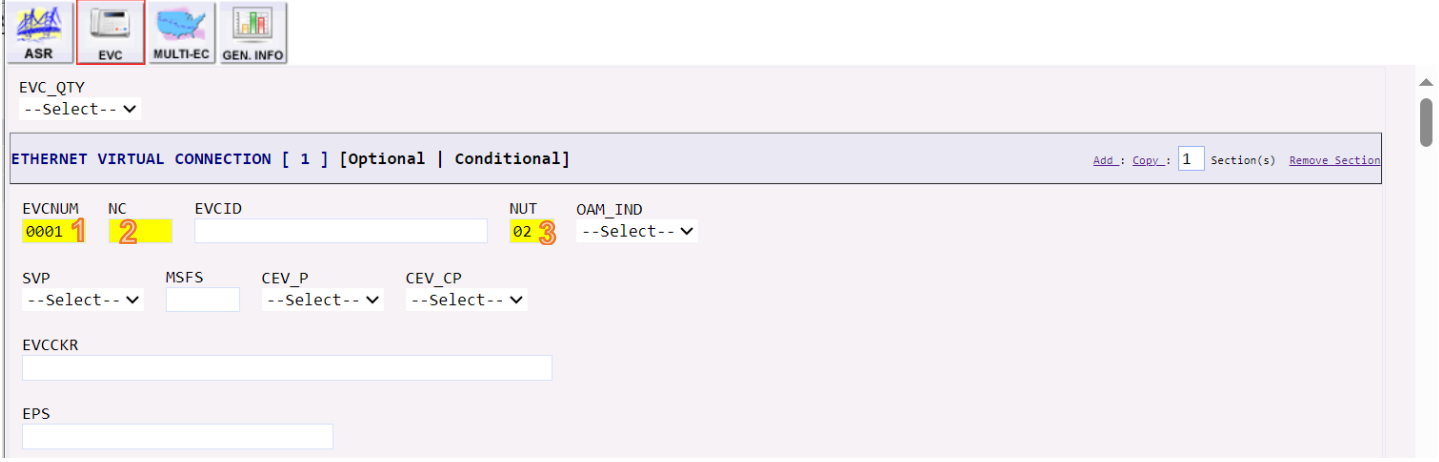

# <span id="page-12-0"></span>ETHERNET VIRTUAL CONNECTION UNI MAPPING DETAIL [ 1 ] SECTION

- **1. UREF** = User Network Interface (UNI) Reference Number (Identifies the reference number associated to the UNI port or ENNI termination point to which EVC mapping requirements will be applied)
	- o See *[UREF User](https://ease.brightspeed.com/Document/ASOG67/WebHelp/modules/evc/uref-evc_form.htm) Network Interface (UNI) Reference Number*
		- **i.** Enter 01
- **2. UACT** = User Network Interface (UNI) Activity Indicator (Identifies the activity that is taking place at this UNI/ENNI termination point)
	- o See *[UACT User](https://ease.brightspeed.com/Document/ASOG67/WebHelp/modules/evc/uact-evc_form.htm) Network Interface (UNI) Activity Indicator*
		- i. Equal N (New)
- **3. NCI** = Network Channel Interface Code (Identifies the interface characteristics on the customer/end user location side of the UNI/ENNI connection)
	- o See *[NCI Network](https://ease.brightspeed.com/Document/ASOG66/WebHelp/modules/ses/nci_-_ses_form.htm) Channel Interface Code*
- **4. EVCSP** = Ethernet Virtual Connection Switch Point (Identifies the Ethernet switching point, in CLLI code format, at the UNI/ENNI termination)
	- o See *[EVCSP Ethernet](https://ease.brightspeed.com/Document/ASOG67/WebHelp/modules/evc/evcsp-evc_form.htm) Virtual Connection Switch Point*
- **5. RUID** = Related UNI Identifier
	- o See *[RUID Related](https://ease.brightspeed.com/Document/ASOG67/WebHelp/modules/evc/ruid-evc_form.htm) UNI Identifier*

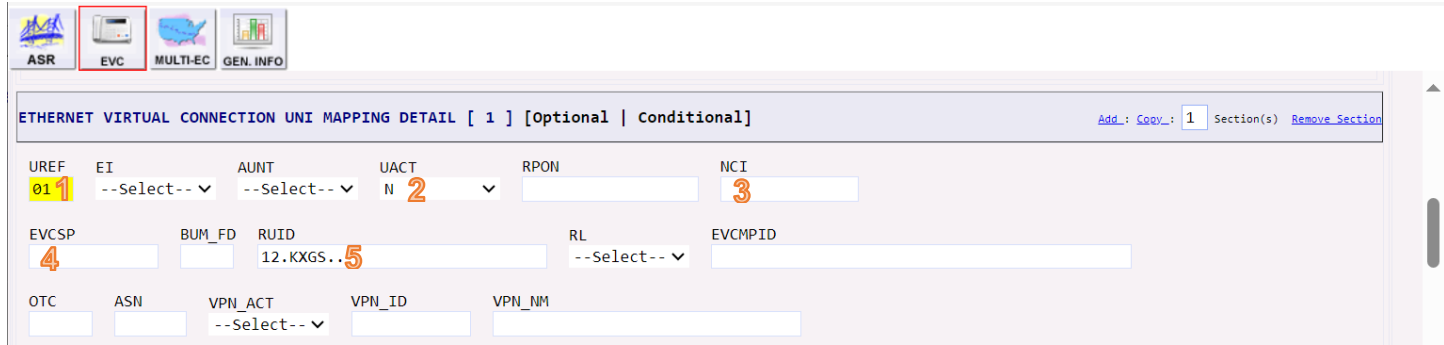

The following are *Conditional* sections. If the first is selected, the second is required.

**Note:**  $V$  ACT is more frequently used.

# <span id="page-12-1"></span>SERVICE VIRTUAL LOCAL AREA NETWORK MAPPING DETAIL [1] SECTION

- **1.** *S\_VACT* = Service Virtual Local Area Network Activity (Identifies the activity requested for the S-VLAN)
	- o See *[S-VACT Service Virtual](https://ease.brightspeed.com/Document/ASOG67/WebHelp/modules/evc/s-vact_-_evc_form.htm) Local Area Network Activity*

# <span id="page-12-2"></span>SERVICE VIRTUAL LOCAL AREA NETWORK SECTION

- **2.** *S\_VLAN\_START* = Service Virtual Local Area Network Start (The identifier found within the service tag (commonly referred to in MEF as S-Tag) which is typically associated with OVC end points at an ENNI)
	- o See *[S-VLAN Service Virtual](https://ease.brightspeed.com/Document/ASOG67/WebHelp/modules/evc/s-vlan_-_evc_form.htm) Local Area Network*

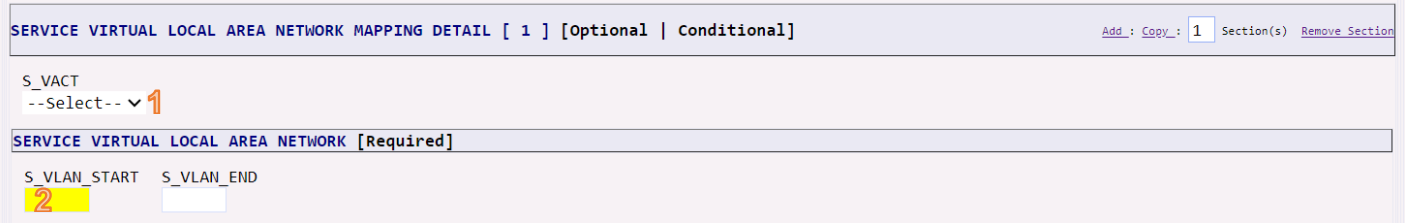

#### <span id="page-13-0"></span>CUSTOMER EDGE VIRTUAL LOCAL AREA NETWORK MAPPING DETAIL SECTION

- **1.** *VACT* = Customer Edge Virtual Local Area Network Activity Indicator
	- o See *[VACT Customer](https://ease.brightspeed.com/Document/ASOG67/WebHelp/vpn-act_-_virtual_private_network_identifier_activity.htm) Edge Virtual Local Area Network Activity Indicator* i. N (New)

#### <span id="page-13-1"></span>CUSTOMER EDGE VIRTUAL LOCAL AREA NETWORK SECTION

- **2.** *CE\_VLAN\_START* = Customer Edge Virtual Local Area Network (An identifier derivable from a content of a service frame that allows the service frame to be associated with an EVC at the UNI)
	- o See *[CE-VLAN Customer](https://ease.brightspeed.com/Document/ASOG67/WebHelp/modules/evc/ce-vlan-evc_form.htm) Edge Virtual Local Area Network*

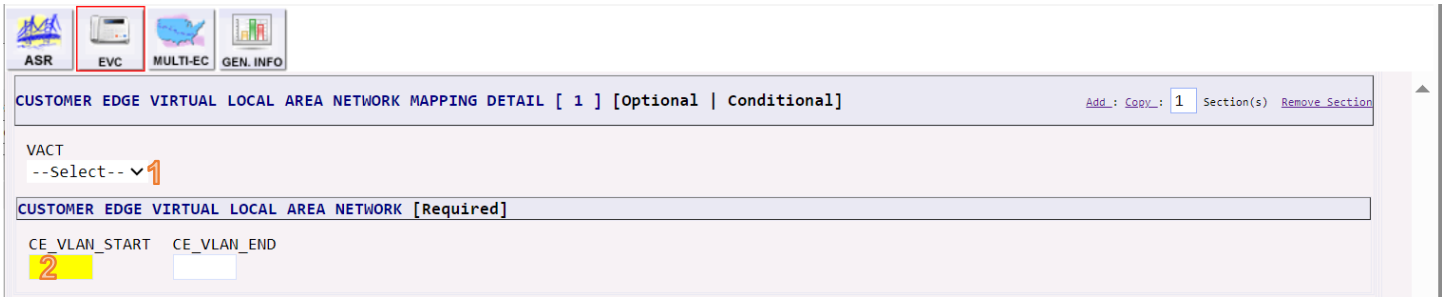

# <span id="page-13-2"></span>ETHERNET VIRTUAL CONNECTION LEVEL OF SERVICE MAPPING DETAIL SECTION

- **1. LREF** = Level of Service Reference Number (Identifies the reference number associated to the level of service mapping configuration being requested)
	- o See *LREF Level [of Service Reference](https://ease.brightspeed.com/Document/ASOG67/WebHelp/modules/evc/lref-evc_form.htm) Number*
		- i. Enter 1
- **2. LOSACT** = Level of Service Activity Indicator (Identifies the activity for the level of service at this UNI termination occurrence)
	- o See *LOSACT- Level [of Service Activity](https://ease.brightspeed.com/Document/ASOG67/WebHelp/modules/evc/losact_-_evc_form.htm) Indicator*

i. N (New)

- **3. LOS** = LOS Level of Service Name (Identifies a name for a provider defined level of service performance associated with the Ethernet product offering)
	- o See *LOS Level [of Service Name](https://ease.brightspeed.com/Document/ASOG67/WebHelp/modules/evc/los-evc_form.htm)*
		- i. Gold, Silver or Best Effort
- **4. P\_BIT** = Priority Bit (A parameter within the Ethernet frame that specifies priority by mapping to a given level of service on an EVC/OVC)

o See *[P-BIT - Priority](https://ease.brightspeed.com/Document/ASOG67/WebHelp/modules/evc/pbit-evc_form.htm) Bit*

**5. BDW** = Bandwidth (Identifies the average rate in bits per second of ingress service frames up to which the network delivers service frames and meets the performance objectives defined by the LOS service attribute)

#### o See *[BDW - Bandwidth](https://ease.brightspeed.com/Document/ASOG67/WebHelp/modules/evc/bdw-evc_form.htm)*

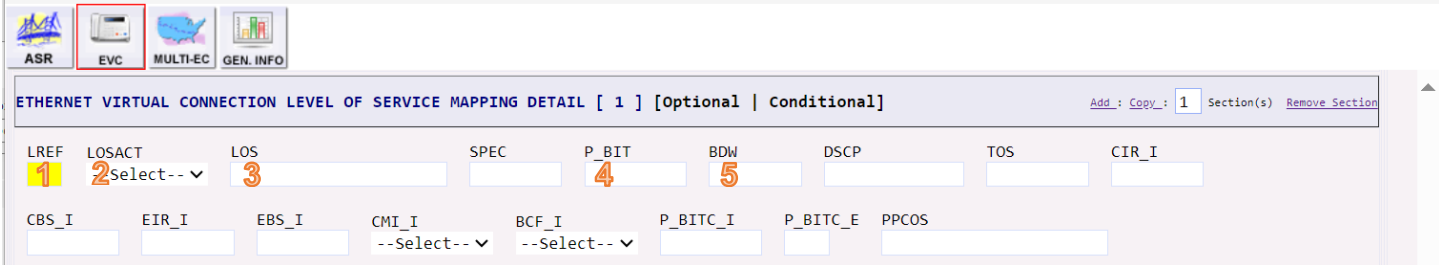

# <span id="page-14-0"></span>*Adding 2nd ETHERNET VIRTUAL CONNECTION UNI*

#### Click the **Add** hyperlink to add the second **EVC UNI**

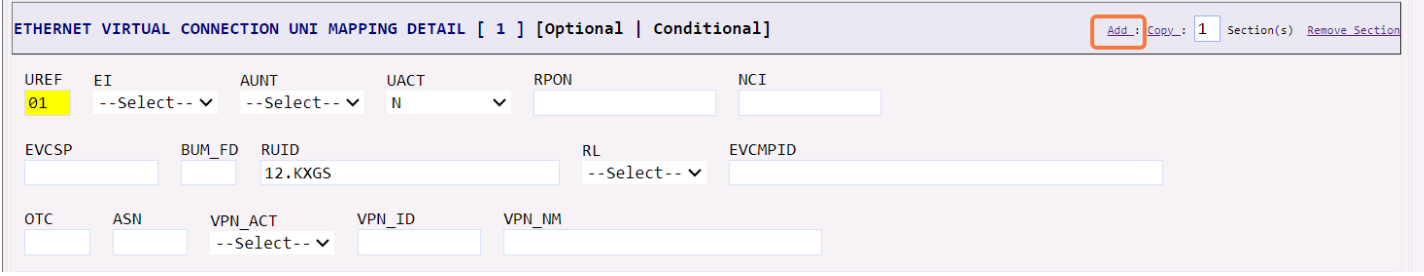

#### <span id="page-14-1"></span>*ETHERNET VIRTUAL CONNECTION UNI MAPPING DETAIL [ 2 ] SECTION*

- **1. UREF** = User Network Interface (UNI) Reference Number (Identifies the reference number associated to the UNI port or ENNI termination point to which EVC mapping requirements will be applied)
	- o See *[UREF User](https://ease.brightspeed.com/Document/ASOG67/WebHelp/modules/evc/uref-evc_form.htm) Network Interface (UNI) Reference Number*
	- o Enter 02
- **2. UACT** = User Network Interface (UNI) Activity Indicator (Identifies the activity that is taking place at this UNI/ENNI termination point)
	- o See *[UACT User](https://ease.brightspeed.com/Document/ASOG67/WebHelp/modules/evc/uact-evc_form.htm) Network Interface (UNI) Activity Indicator*
- **3. NCI** = Network Channel Interface Code (Identifies the interface characteristics on the customer/end user location side of the UNI/ENNI connection)
	- o See *[NCI Network](https://ease.brightspeed.com/Document/ASOG66/WebHelp/modules/ses/nci_-_ses_form.htm) Channel Interface Code*
- **4. EVCSP** = Ethernet Virtual Connection Switch Point (Identifies the Ethernet switching point, in CLLI code format, at the UNI/ENNI termination)
	- o See *[EVCSP Ethernet](https://ease.brightspeed.com/Document/ASOG67/WebHelp/modules/evc/evcsp-evc_form.htm) Virtual Connection Switch Point*
- **5. RUID** = Related UNI Identifier (Identifies the provider's related circuit ID for a UNI or ENNI (circuit, Link Aggregation Group (LAG) or Multi-Chassis Link Aggregation Group (MCLAG)) against which the EVC/OVC activity is requested)
	- o See *[RUID Related](https://ease.brightspeed.com/Document/ASOG67/WebHelp/modules/evc/ruid-evc_form.htm) UNI Identifier*

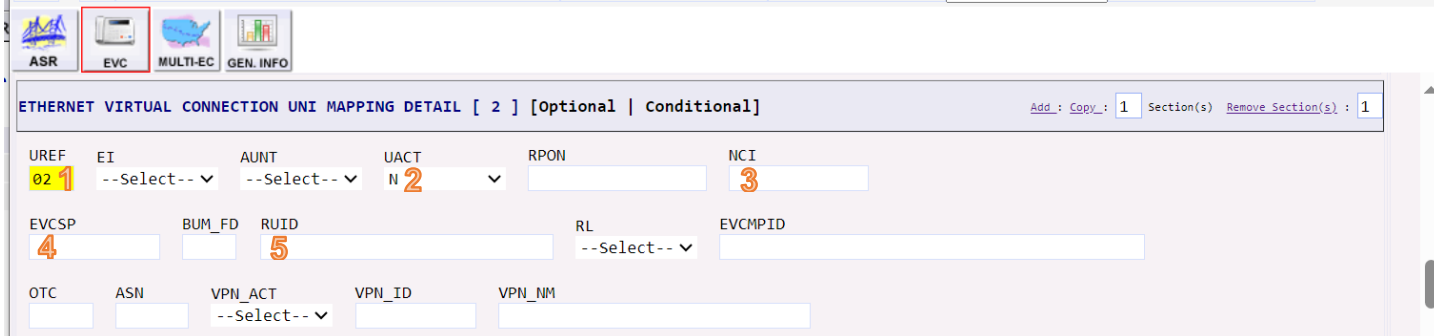